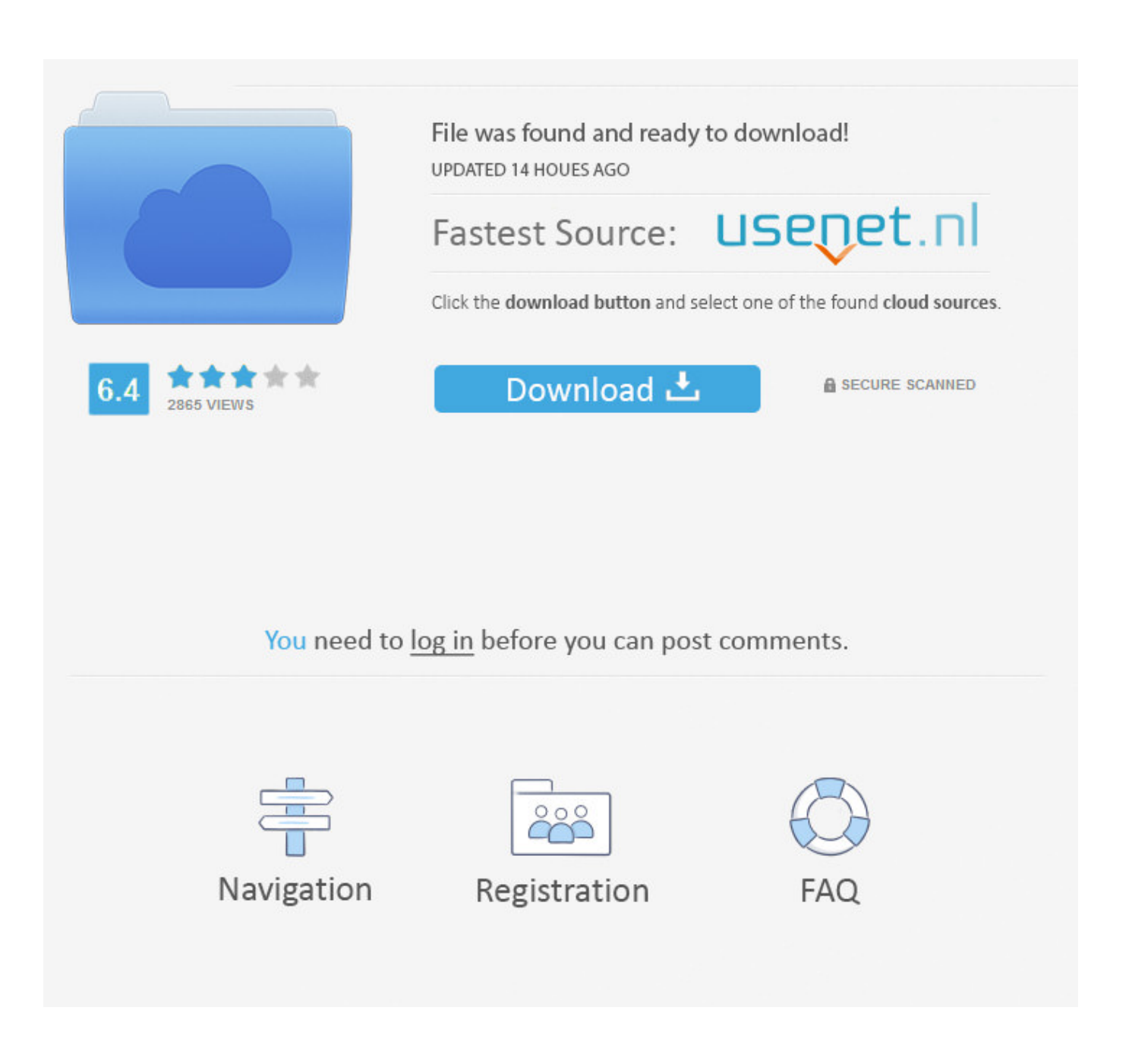

[Adobe Premiere Sequence Presets Download](https://fervent-ritchie-235ddb.netlify.app/Fantasize-Soundfont-Sf2-Player-Vst-Download#hEUKj=vwDXv2uGuMCLLwBLjhuGuMyVrwqazH9gBUD3BebYC0v2CLjhuGu2yU==)

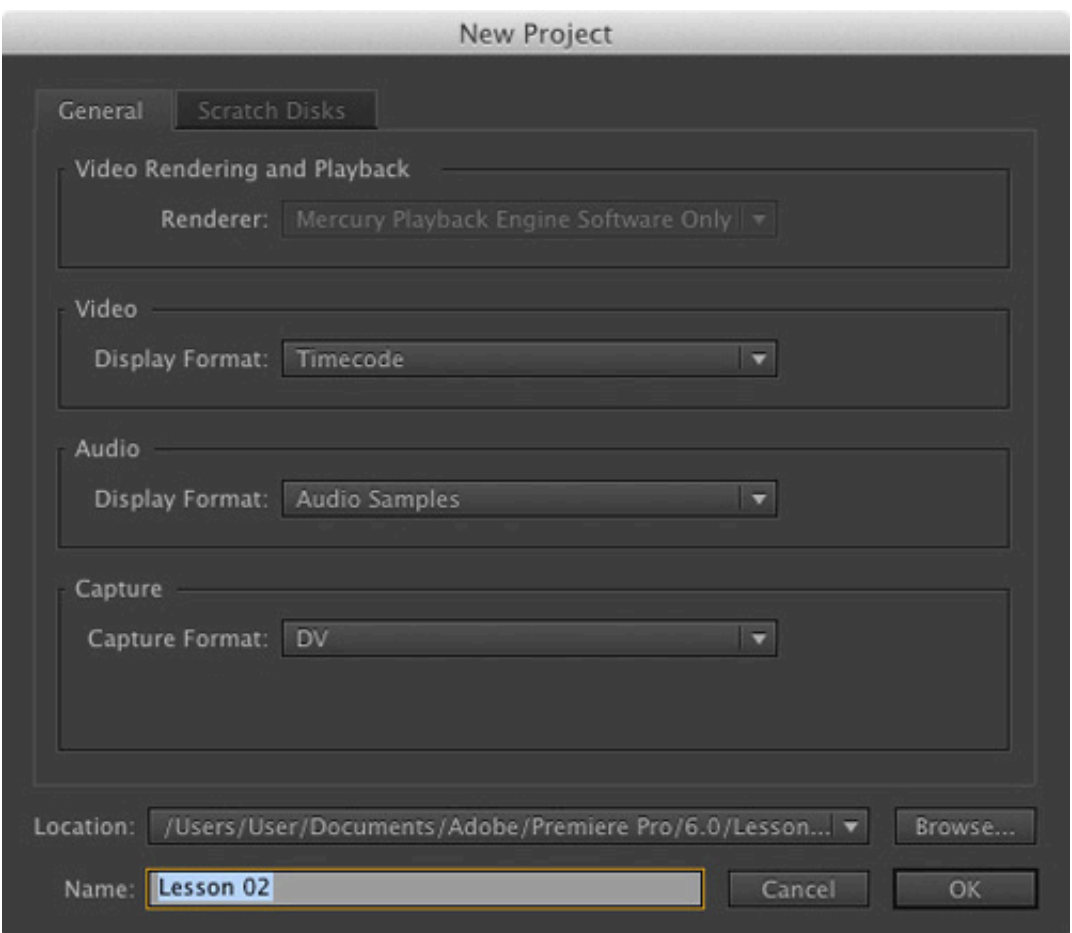

[Adobe Premiere Sequence Presets Download](https://fervent-ritchie-235ddb.netlify.app/Fantasize-Soundfont-Sf2-Player-Vst-Download#hEUKj=vwDXv2uGuMCLLwBLjhuGuMyVrwqazH9gBUD3BebYC0v2CLjhuGu2yU==)

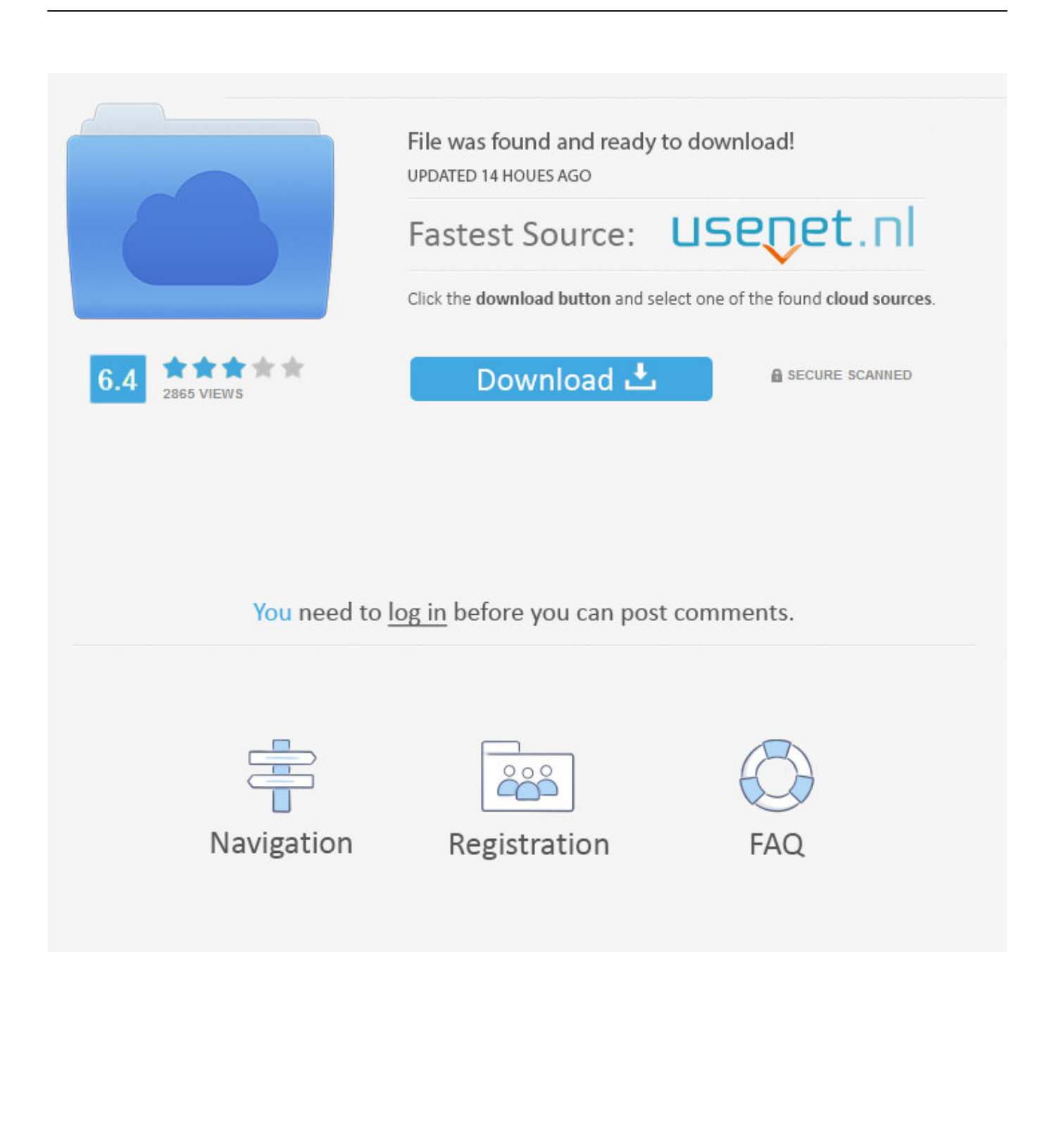

If you try to create a new sequence in Premiere Pro and find that some of the presets are not in the settings list, you've probably encountered some variation of Premiere Pro's 'Revert to trial' bug.. You should be able to open that pull down and there should be something there to re-activate.

- 1. adobe premiere sequence presets
- 2. adobe premiere sequence presets 1080p
- 3. adobe premiere sequence presets missing

I've tryied many thing which i read Streamline your video editing workflow by creating custom export presets in Premiere Pro.

## **adobe premiere sequence presets**

adobe premiere sequence presets, adobe premiere sequence presets for youtube, adobe premiere sequence presets iphone, adobe premiere sequence presets 1080p, adobe premiere sequence presets missing, how to choose sequence presets in adobe premiere, adobe premiere pro sequence presets, adobe premiere pro cs6 sequence presets free download, adobe premiere pro sequence presets for youtube, adobe premiere pro cs6 sequence presets download, adobe premiere cs6 sequence presets, adobe premiere pro sequence presets free download [Download Film Inazuma Eleven Go The Movie Sub Indonesia](http://roatiotrenon.unblog.fr/2021/03/09/download-film-inazuma-eleven-go-the-movie-sub-indonesia-yelladaf/)

Adobe Premiere Presets TorrentI don't know where to download a separate free Adobe cs6 premiere.. - I have read the entire internet, and I am feeling a little bit bored, so I started to reply to interesting forum topics. [Hp 3525 Download Driver](http://raszalipi.unblog.fr/2021/03/09/free-hp-3525-download-driver/)

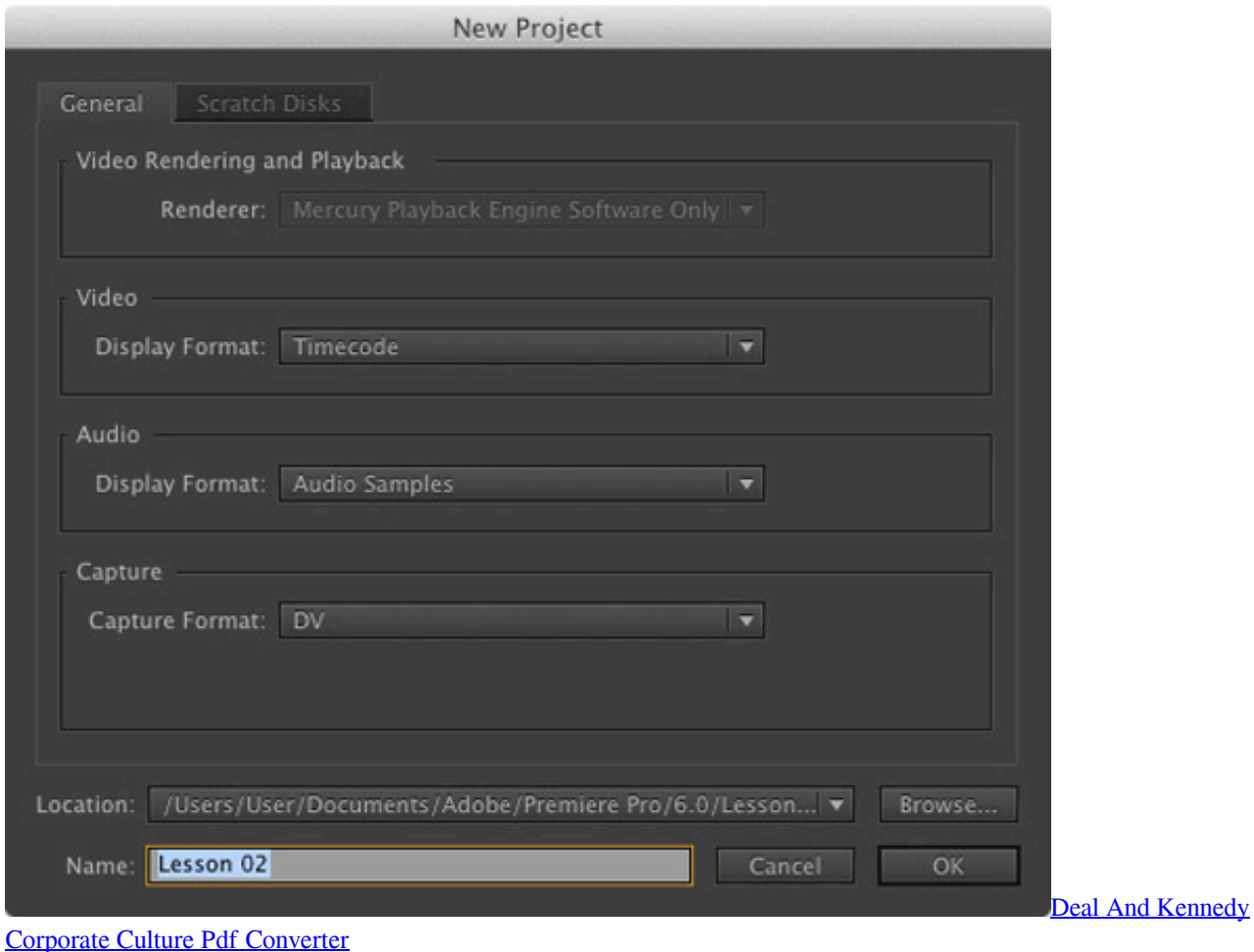

## **adobe premiere sequence presets 1080p**

## [Video Downloadhelper Premium Crack](https://hub.docker.com/r/docartoggte/video-downloadhelper-premium-crack)

 I admit, this is a very old thread - but since I just dealt with this problem, I think it is still relevant to tell what solved my problem: On a mac you have to delete the preference file: users>Hard drive>Library>Preferences>com.. Someone assist with best link of download This is very important to me Scott 13 Feb 2015.. HOWEVER if you are connected to the internet the following is supposwe to happen Adobe® Creative Suite® 4 and other recent releases of Adobe software You don't have to take any action to activate your software.. Activation happens in the background as soon as the software detects an Internet connection. [Download Pro Tools Le 7.4 Mac](https://daowellwoone.amebaownd.com/posts/15523314)

## **adobe premiere sequence presets missing**

[Download 40 Studies For Trumpet Wurm Voisin International Pdf Free](https://tradicenlead.weebly.com/blog/download-40-studies-for-trumpet-wurm-voisin-international-pdf-free)

Jan 03, 2014 I've recently installed Premiere Pro CC and there are loads of presets missing on the new sequences dialogue box.. Try about and see if it has your serial number listed The problem is i think when you re-activate you will need to go throught the internet activation or I think you can use phone activation if you are using a offline production workstation I have had to do it before and I remember doing it through after effects for the entire Production Suite, not sure if this is the same for master.. Adobe Premiere Pro 4 0 plist A little later, the same occured with After Effects.. It suddenly couldn't read any HDV file (mpeg, m2v, large photoshop files ) Deleted a similar preference file, and everything is back to normal: users>Hard Drive>Library>Preferences>com.. But if you go to after effects and go to the last topic on top; maybe it is 'help' or about the last one across the top.. Aftereffects plist Actually, for AE, there were different preference files, I deleted them all. 773a7aa168 [Counter Strike 1.6 For Mac El Capitan](https://www.goodreads.com/topic/show/21897100-counter-strike-1-6-for-mac-el-capitan)

773a7aa168

[Gratis Cara Youtube Dari Hp Android](https://www.goodreads.com/topic/show/21897099-better-gratis-cara-youtube-dari-hp-android)